## SAP ABAP table CRMT\_ISALES\_UA\_REFUSER {Internet Sales: Possible Reference Users in User Admin.}

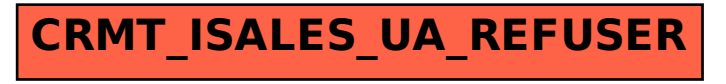